Elektronicznie podpisany przez Piotr ZYCHLA Data: 2016.04.14 13:08:10 +02'00'

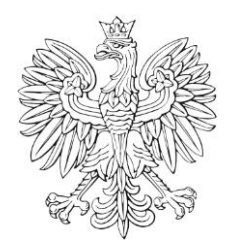

DZIENNIK URZĘDO

## Ministra Rozwoju

Warszawa, dnia 14 kwietnia 2016 r.

Poz. 18

## **ZARZĄDZENIE Nr 20**

**MINISTRA ROZWOJU<sup>1</sup>)**

z dnia 11 kwietnia 2016 r.

## **w sprawie wyznaczenia pełnomocnika do spraw bezpieczeństwa cyberprzestrzeni Ministerstwa Rozwoju**

Na podstawie art. 34 ust. 1 ustawy z dnia 8 sierpnia 1996 r. o Radzie Ministrów (Dz. U. z 2012 r. poz. 392 oraz z 2015 r. poz. 1064) postanawia się, co następuje:

**§ 1.** Wyznacza się kierującego stanowiskiem do spraw bezpieczeństwa teleinformatycznego do pełnienia funkcji pełnomocnika do spraw bezpieczeństwa cyberprzestrzeni Ministerstwa Rozwoju, zwanego dalej "Pełnomocnikiem".

**§ 2.** 1. Do zadań Pełnomocnika należy inicjowanie, planowanie i realizacja w Ministerstwie Rozwoju działań związanych z zapewnieniem bezpieczeństwa cyberprzestrzeni, w szczególności przez:

- 1) realizację obowiązków wynikających z przepisów właściwych dla zapewnienia bezpieczeństwa cyberprzestrzeni;
- 2) opracowanie i wdrożenie procedur reagowania na incydenty komputerowe obowiązujących w Ministerstwie Rozwoju;
- 3) identyfikowanie i prowadzenie cyklicznych analiz ryzyka;
- 4) przygotowanie planów awaryjnych oraz ich testowanie;
- 5) opracowanie procedur zapewniających informowanie Rządowego Zespołu Reagowania na Incydenty Komputerowe CERT.GOV.PL o:

<sup>1)</sup> 1) Minister Rozwoju kieruje działami administracji rządowej – gospodarka i rozwój regionalny, na podstawie § 1 ust. 2 rozporządzenia Prezesa Rady Ministrów z dnia 17 listopada 2015 r. w sprawie szczegółowego zakresu działania Ministra Rozwoju (Dz. U. poz. 1895).

- a) wystąpieniu incydentów komputerowych,
- b) zmianie lokalizacji Ministerstwa Rozwoju, w szczególności zmianie danych kontaktowych;
- 6) współpracę w sprawach dotyczących bezpieczeństwa cyberprzestrzeni z pełnomocnikami do spraw bezpieczeństwa cyberprzestrzeni działającymi przy innych organach administracji rządowej oraz organami i jednostkami podległymi lub nadzorowanymi przez Ministra Rozwoju.

2. Obsługę Pełnomocnika w zakresie realizacji jego obowiązków zapewnia Departament Informatyki.

**§ 3.** Traci moc zarządzenie Nr 11 Ministra Infrastruktury i Rozwoju z dnia 27 lutego 2015 r. w sprawie wyznaczenia pełnomocnika do spraw bezpieczeństwa cyberprzestrzeni Ministerstwa Infrastruktury i Rozwoju (Dz. Urz. MIR poz. 17).

**§ 4.** Zarządzenie wchodzi w życie z dniem następującym po dniu ogłoszenia.

Minister Rozwoju: *M. Morawiecki*